## How-To Use the Break-Even Calculator

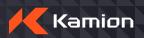

## 1 - Miles and Rates

In the first section, enter the miles you would like to drive, and at what rate per mile you would like this month. This will calculate the gross revenue you will earn.

| Revenue       | \$ |
|---------------|----|
| Miles         |    |
| Rate per Mile | \$ |

## 2- Total Variable Per Mile Cost

Next are your variable expenses, broken down per mile. This will calculate the total variable per mile costs you will incur for the month, based on the total miles you entered in the first section.

| Variable Cost Per Mile        | Expense Per Mile |
|-------------------------------|------------------|
| Driver Pay                    | \$               |
| Fuel                          | \$               |
| Maintenance                   | \$               |
| Tolls and Permits             | \$               |
| Other Cost                    | \$               |
| Total Variable Cost Per Mile: | \$               |
| Total Variable Expense:       | \$               |

## 3 - Fixed Costs

Lastly, enter your fixed costs for the month.

The bottom three rows will automatically calculate your Net Revenue, Total Expenses, and how many miles you need to drive to Break-Even for the month.

If your net revenue is not meeting your expectations, try adjusting the top section, updating the miles and rate per mile.

| Fixed Cost Per Month       | Amount |
|----------------------------|--------|
| Truck Payment              | \$     |
| Trailer Payment            | \$     |
| Insurance                  | \$     |
| Parking Rent               | \$     |
| Dispatch Pay               | \$     |
| Truck Registration and HUT | \$     |
| Other                      | \$     |
| Total Fixed Cost Per Mile: | \$     |
| Total Fixed Cost:          | \$     |

Download the break-even calculator and find out how you can improve your business

**Download Now** 

Our carriers save money, time, and drive profitability by leveraging Kamion, a truck management software that integrates all your carrier systems into one place: loadboards, dispatching, accounting, billing, driver pay, safety checks, fleet visibility, reporting, and more. Click here and sign-up for a free trial at Kamion.io.

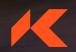